### Focus Interaction on tvOS

Session 215

Matthew Ricketson UlKit Frameworks Engineer

# tvos

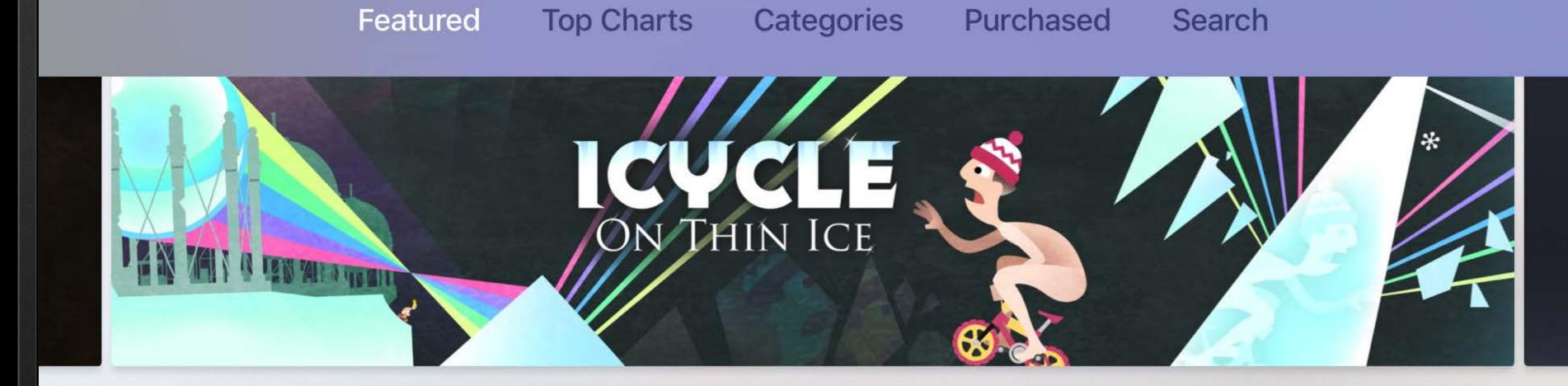

#### New Games We Love

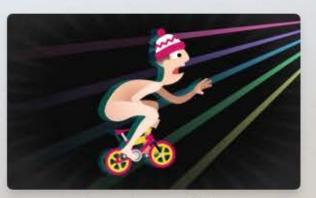

Icycle: On Thin Ice \$2.99

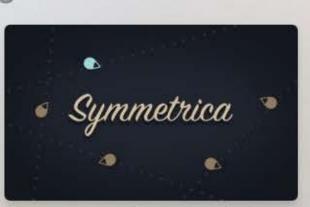

Symmetrica - Minima \$0.99

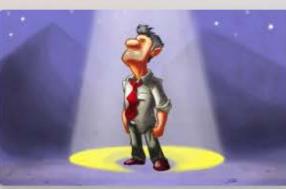

The Incident TV \$3.99

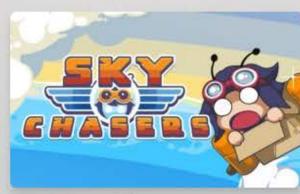

Sky Chasers TV \$1.99

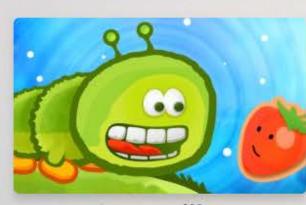

Caterzillar \$2.99

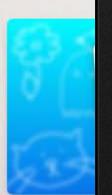

Ske

What to Watch

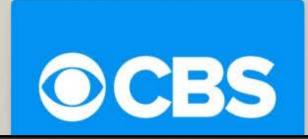

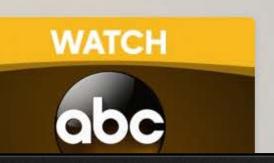

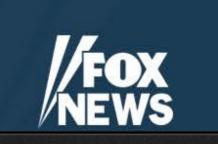

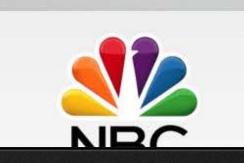

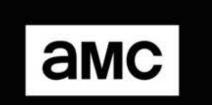

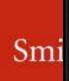

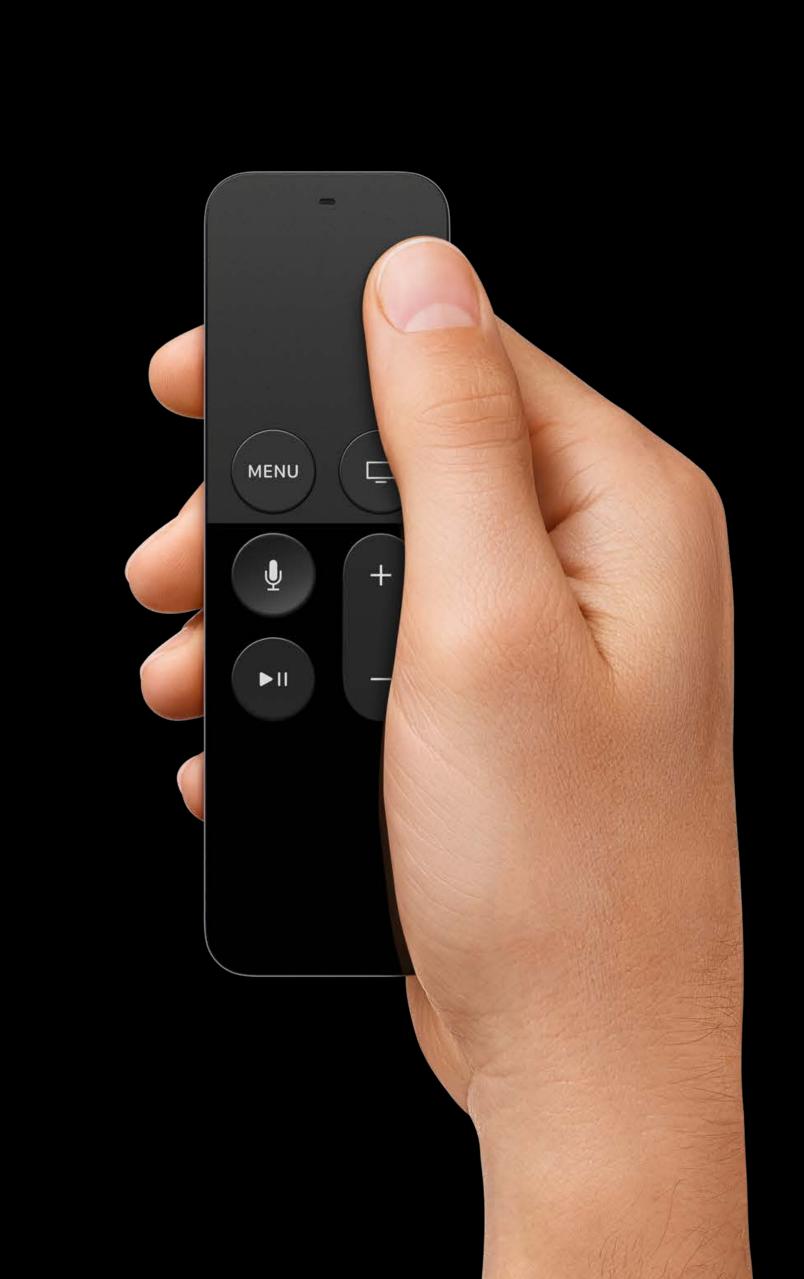

#### Siri Remote

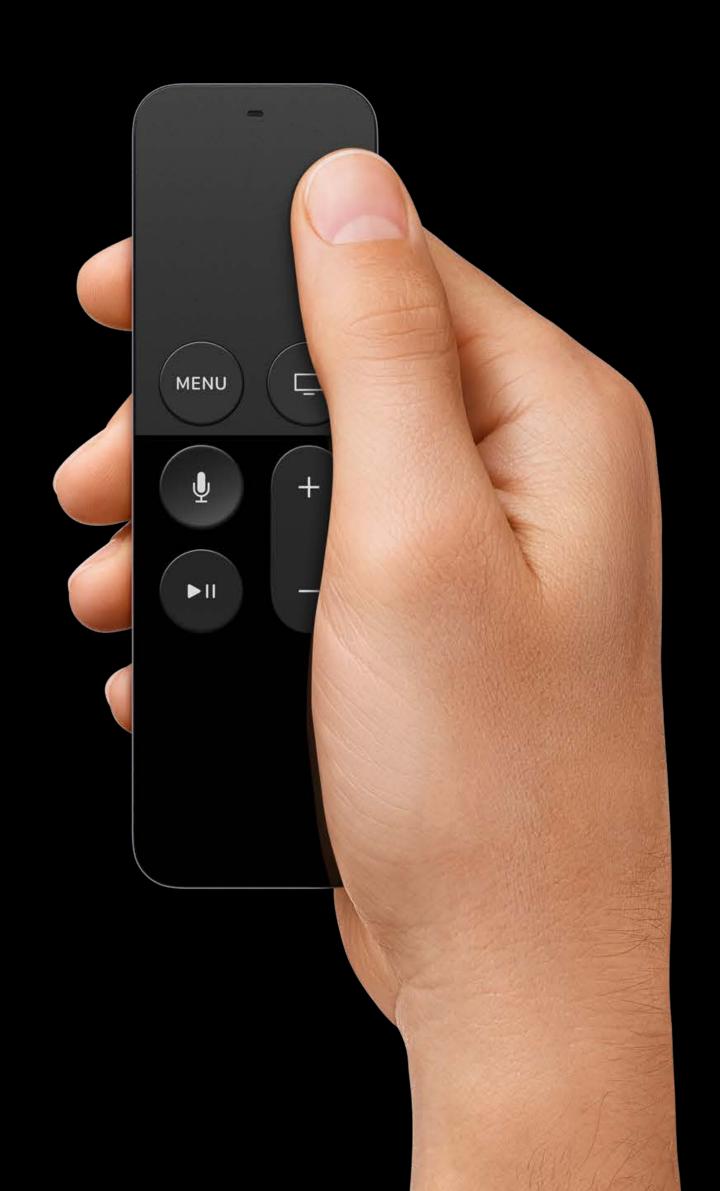

Siri Remote

Game controllers

Bluetooth keyboards

Remote app

Universal remotes

Apple Remote

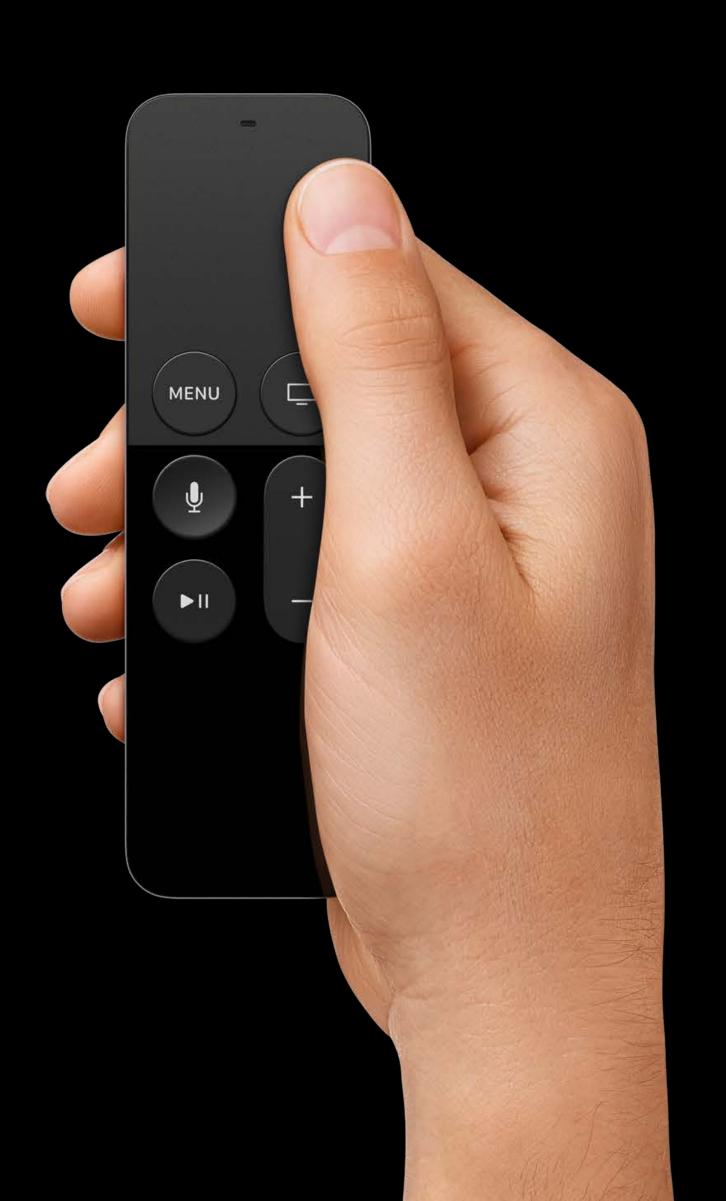

#### **EDITORS' CHOICE**

### MIDNIGHT SPECIAL

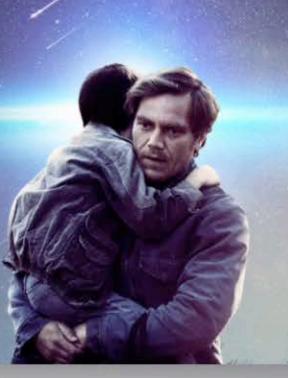

#### Top Movies

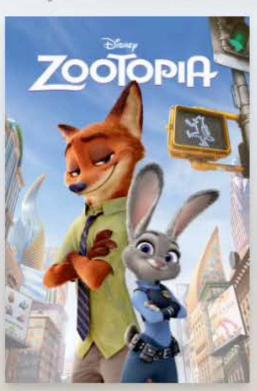

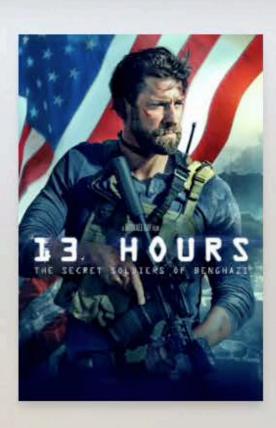

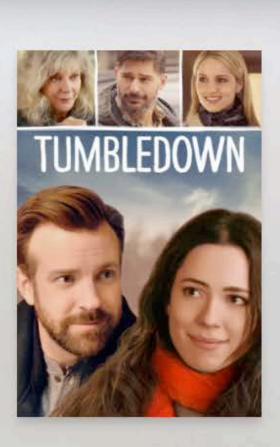

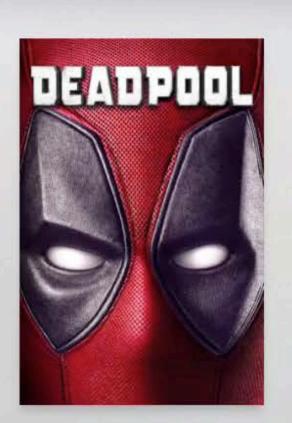

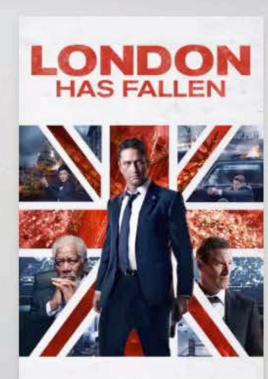

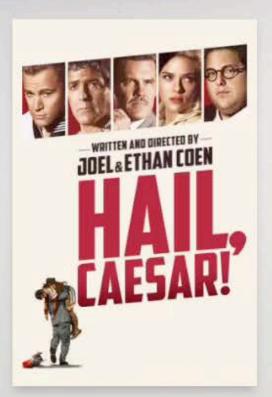

New & Noteworthy

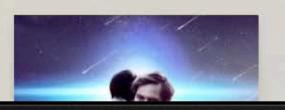

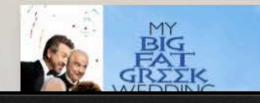

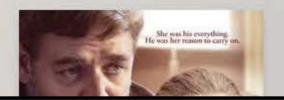

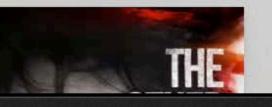

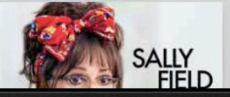

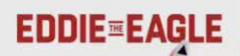

#### **EDITORS' CHOICE**

### MIDNIGHT SPECIAL

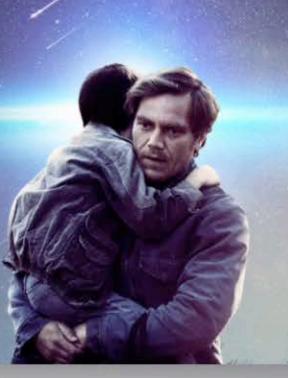

#### Top Movies

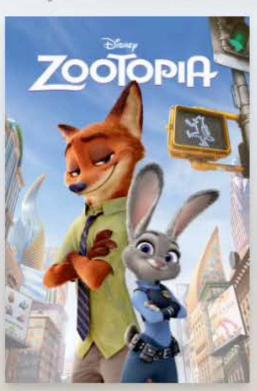

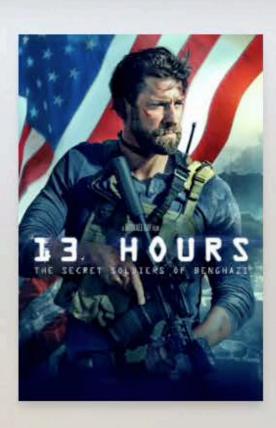

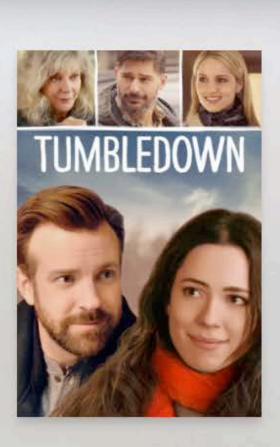

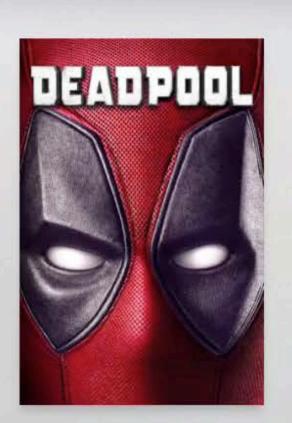

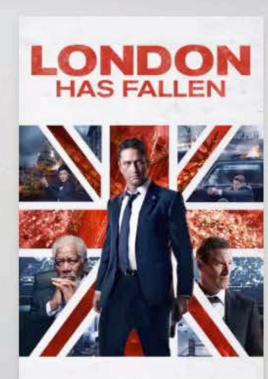

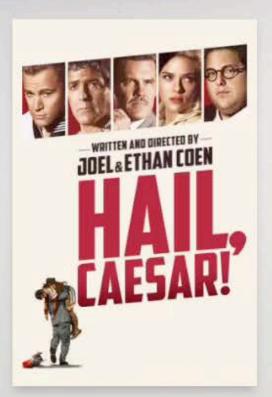

New & Noteworthy

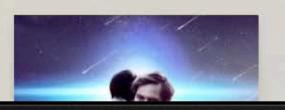

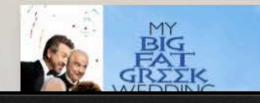

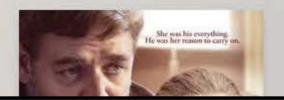

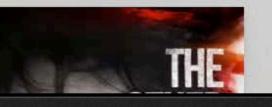

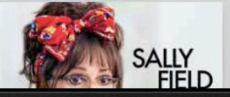

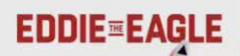

# Agenda

# Agenda

What's new in tvOS 10

# Agenda

What's new in tvOS 10

Case study: Building a custom control

## What's New in tvOS 10

### Preferred Focus Enhancements

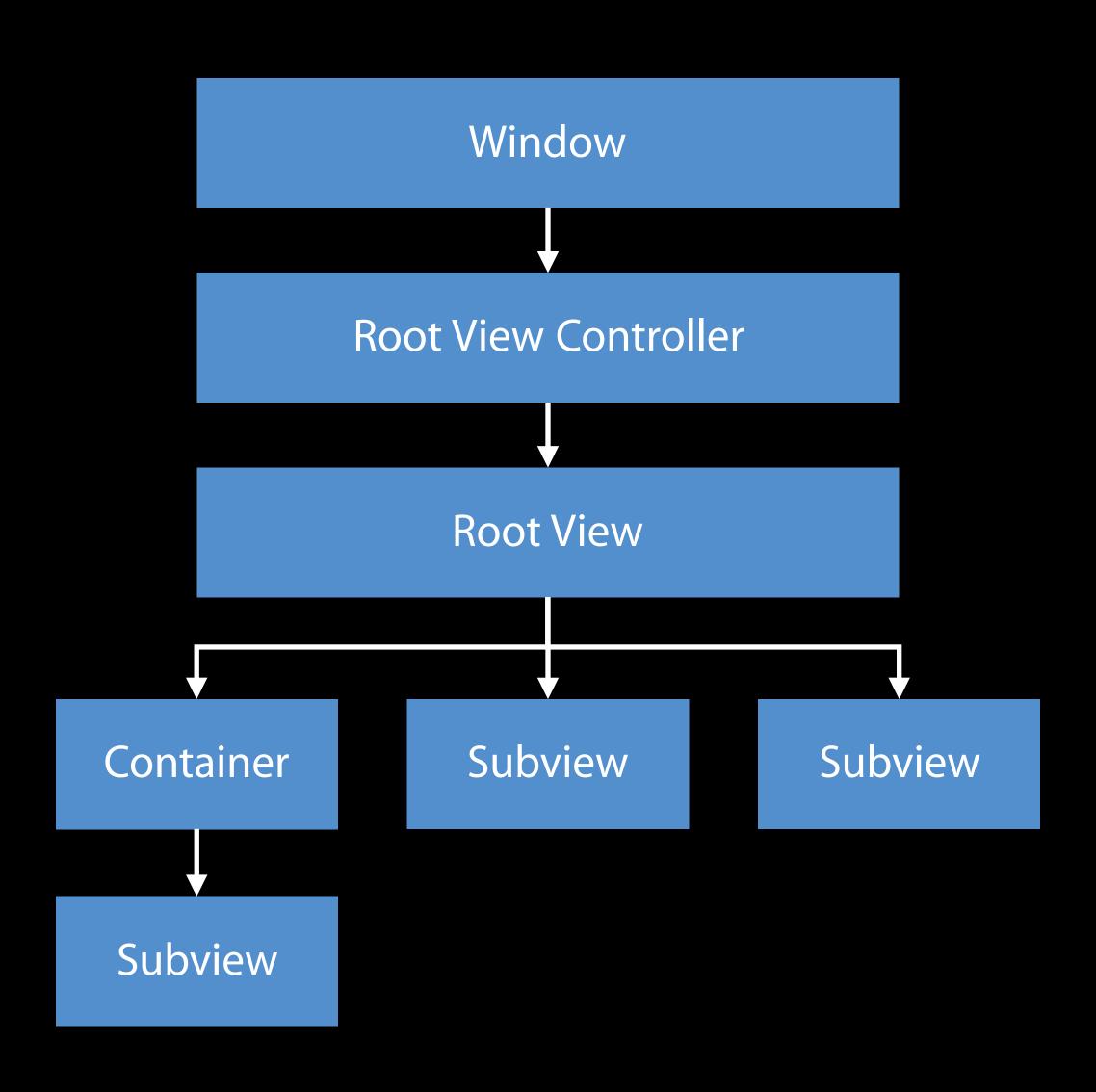

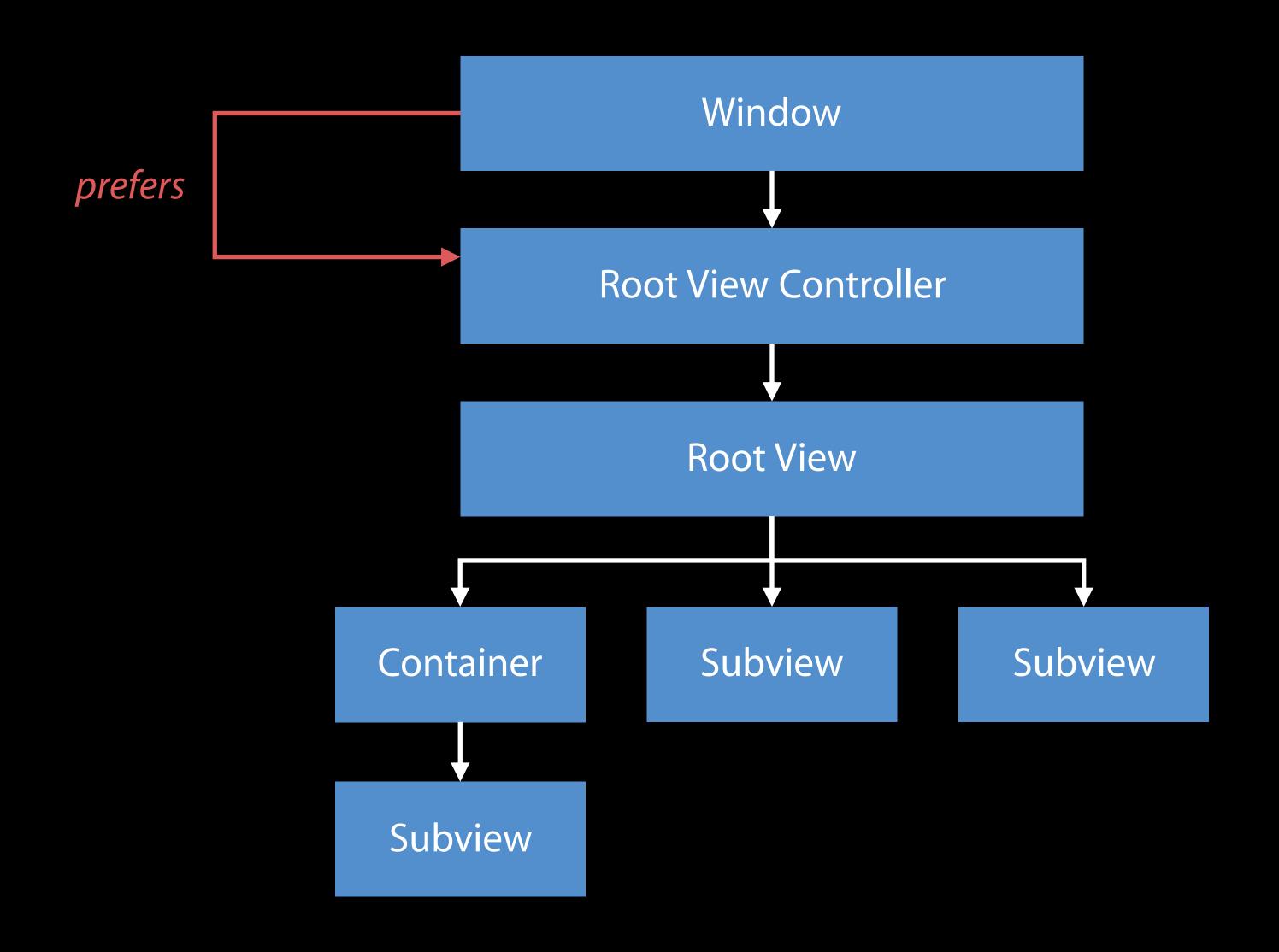

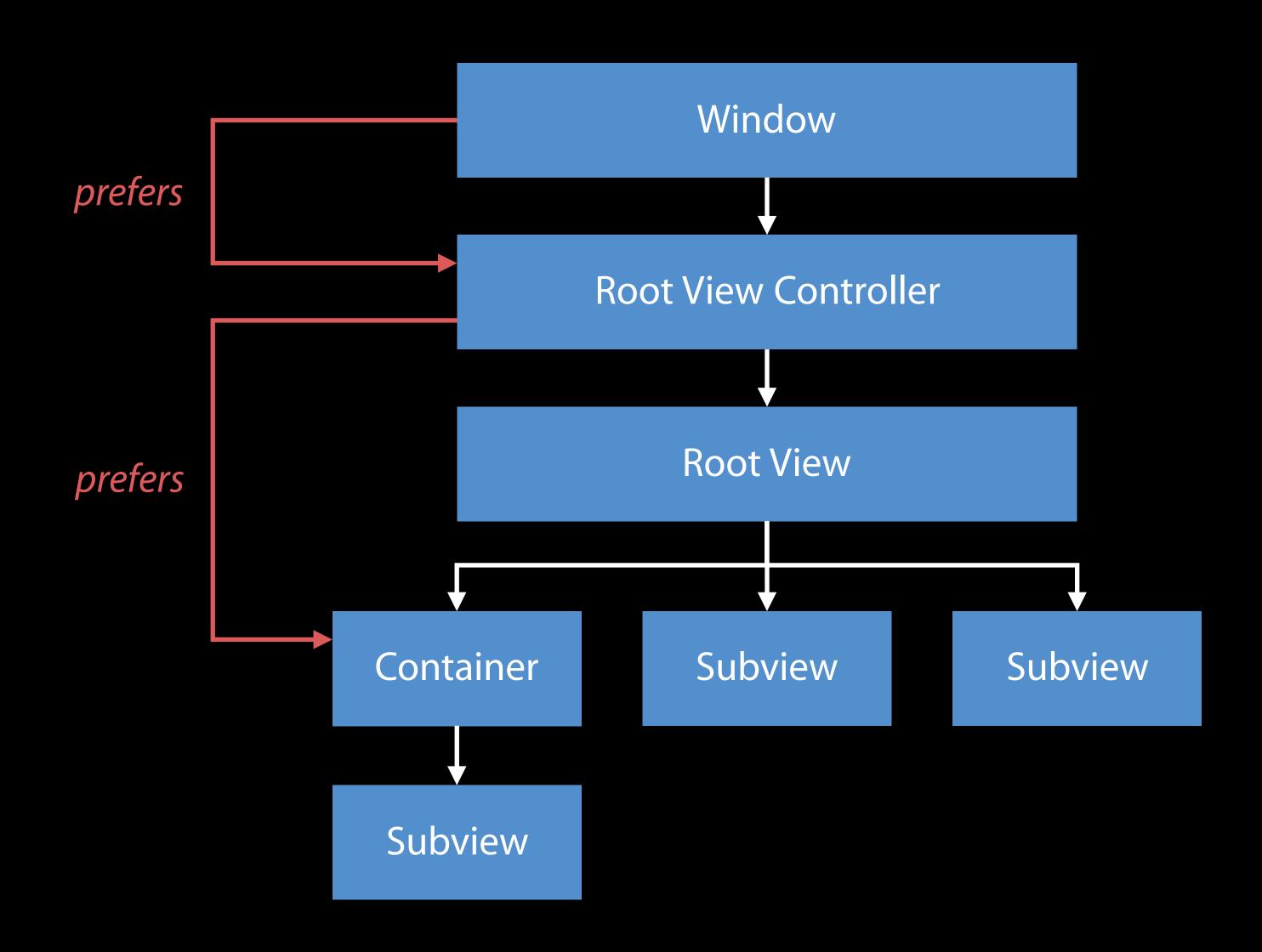

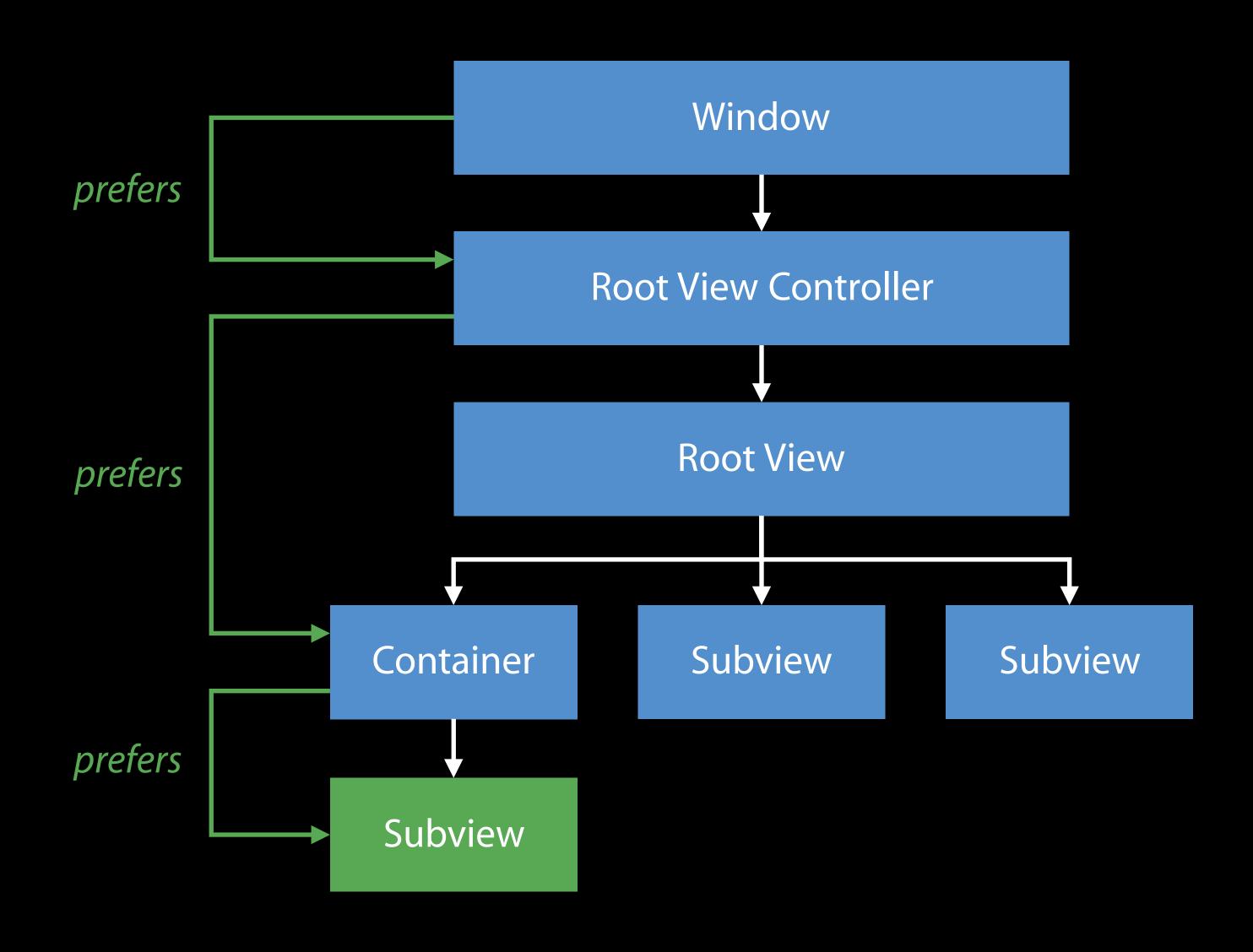

NEW

New API

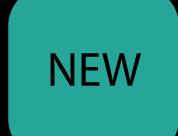

New API

```
public protocol UIFocusEnvironment : NSObjectProtocol {
   public var preferredFocusEnvironments: [UIFocusEnvironment] { get }
}
```

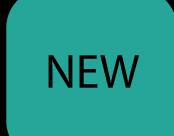

New API

Benefits:

```
public protocol UIFocusEnvironment : NSObjectProtocol {
   public var preferredFocusEnvironments: [UIFocusEnvironment] { get }
}
```

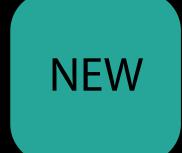

#### New API

#### Benefits:

Prefer non-item focus environments

```
public protocol UIFocusEnvironment : NSObjectProtocol {
   public var preferredFocusEnvironments: [UIFocusEnvironment] { get }
}
```

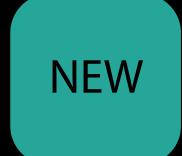

#### New API

#### Benefits:

- Prefer non-item focus environments
- Prefer multiple ordered focus environments

```
public protocol UIFocusEnvironment : NSObjectProtocol {
   public var preferredFocusEnvironments: [UIFocusEnvironment] { get }
}
```

#### NEW

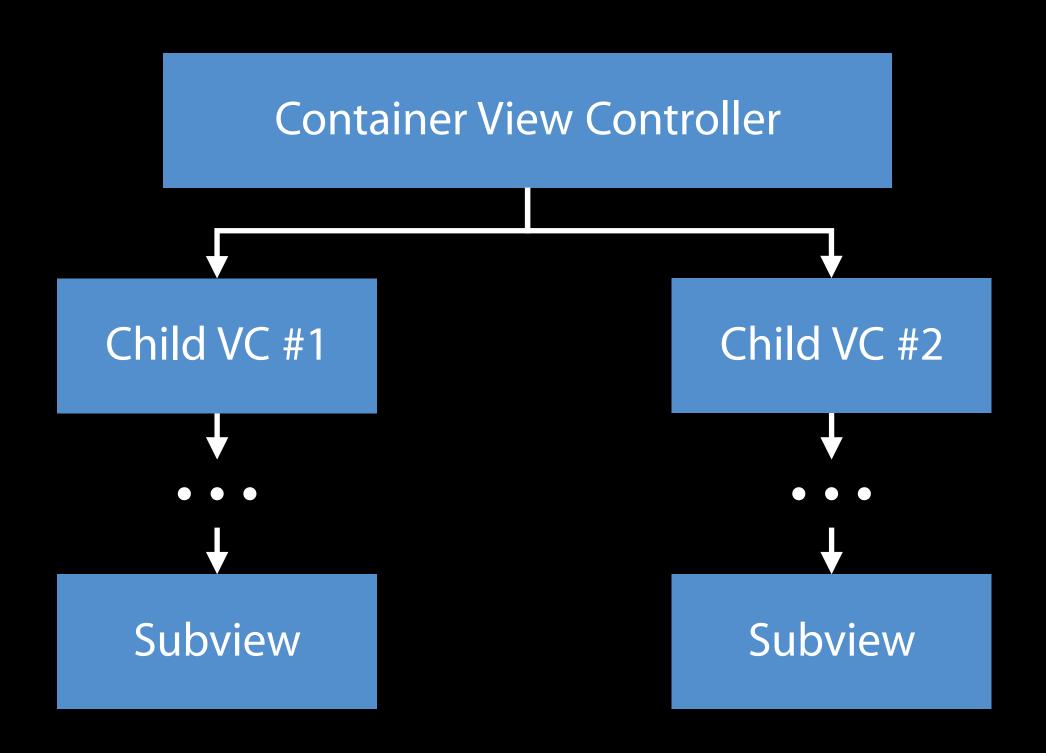

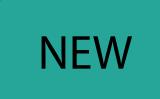

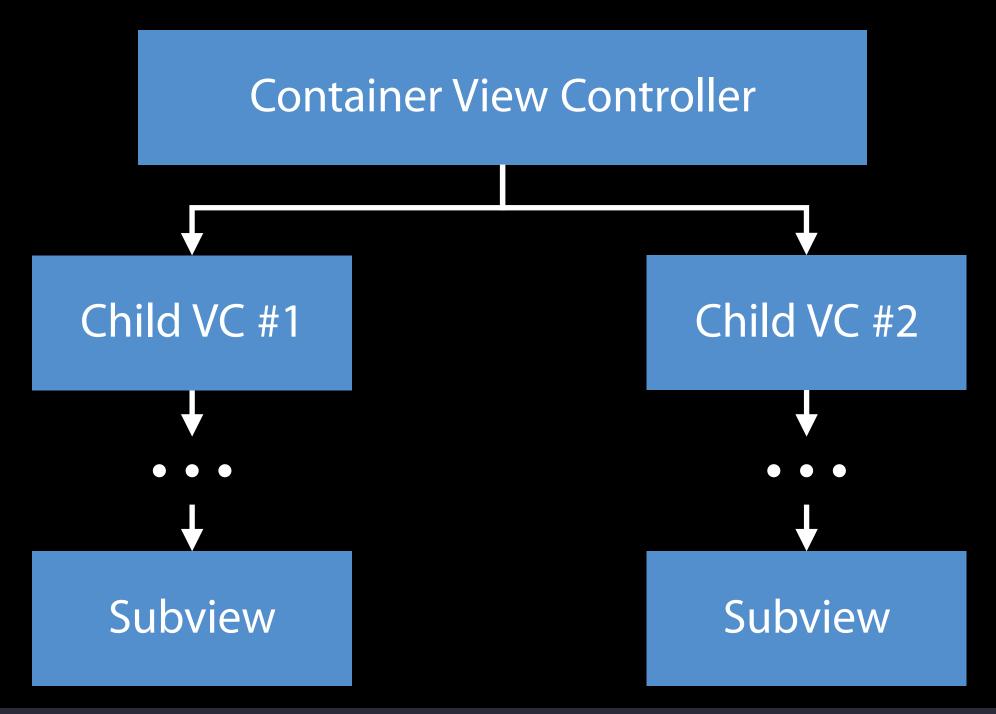

```
class ContainerViewController: UIViewController {
    override var preferredFocusEnvironments: [UIFocusEnvironment] {
        return [childVC1, childVC2]
    }
}
```

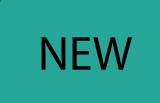

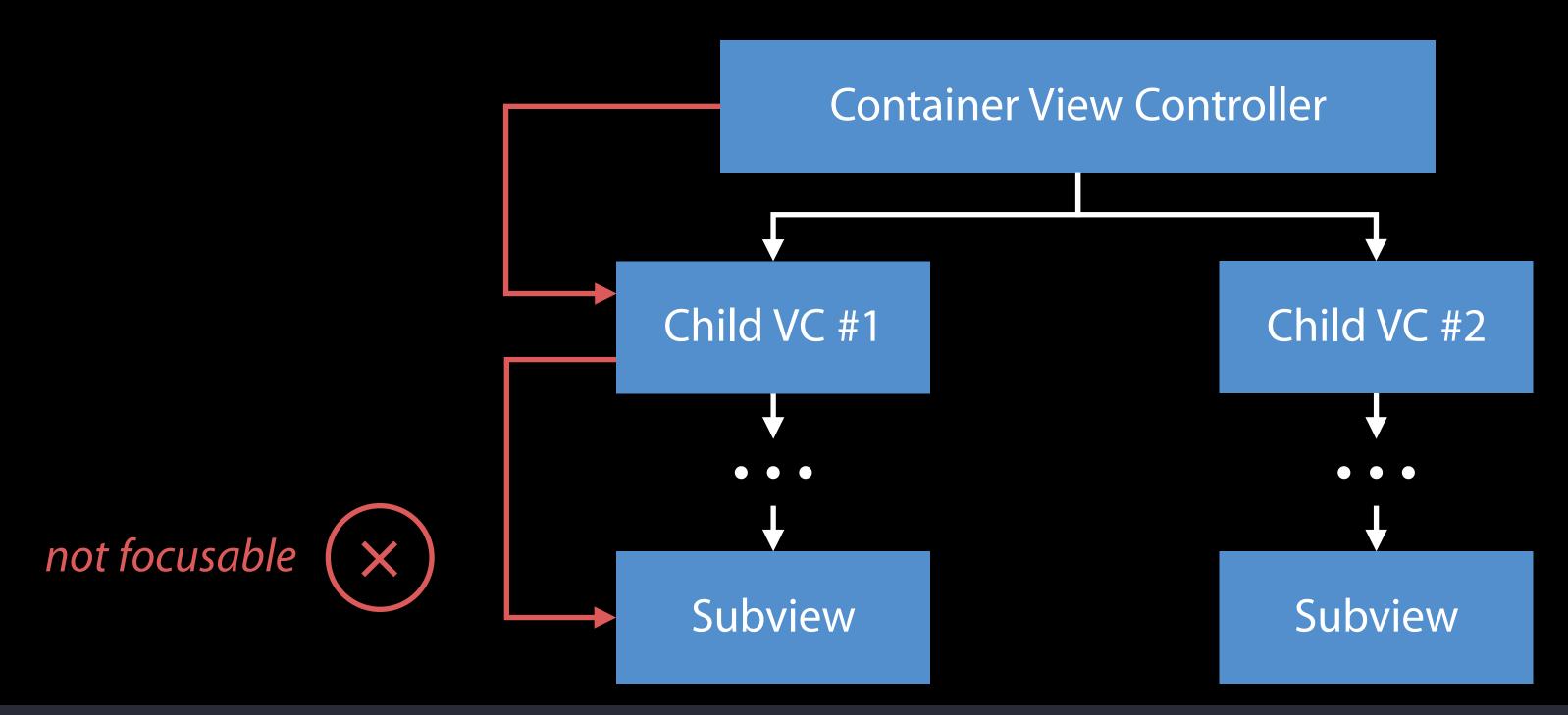

```
class ContainerViewController: UIViewController {
    override var preferredFocusEnvironments: [UIFocusEnvironment] {
        return [childVC1, childVC2]
    }
}
```

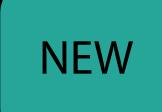

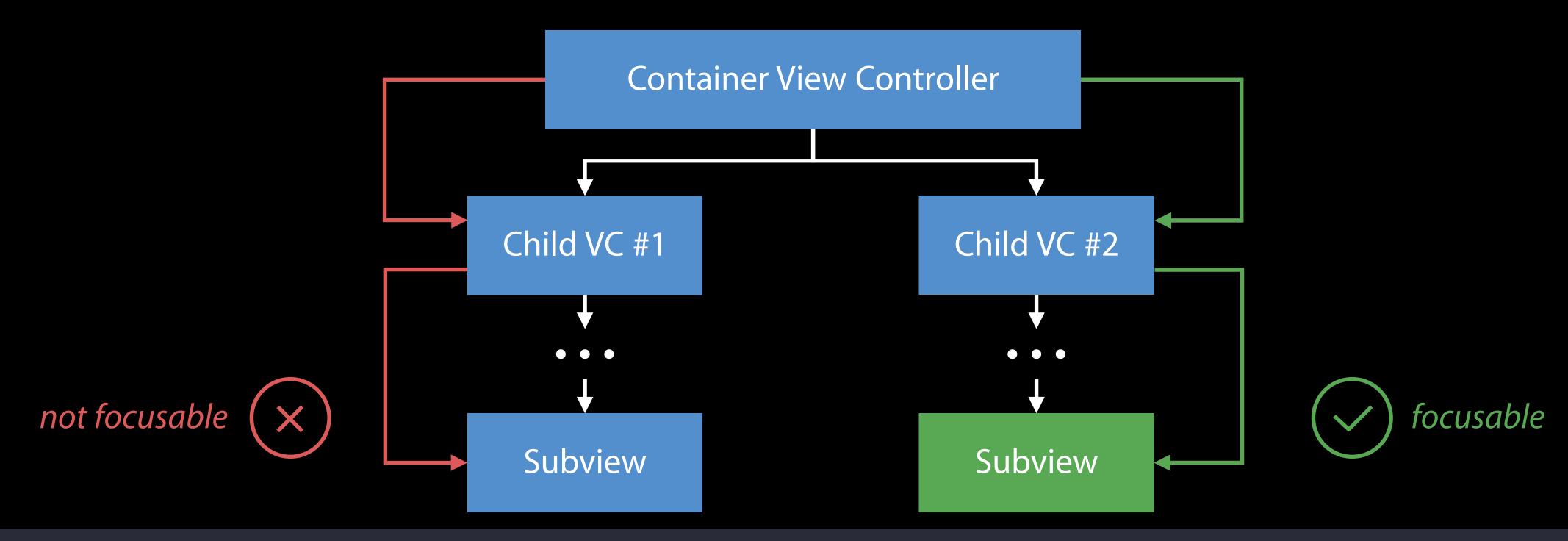

```
class ContainerViewController: UIViewController {
    override var preferredFocusEnvironments: [UIFocusEnvironment] {
        return [childVC1, childVC2]
    }
}
```

### Preferred Focus Enhancements

Restoring focus after transitions

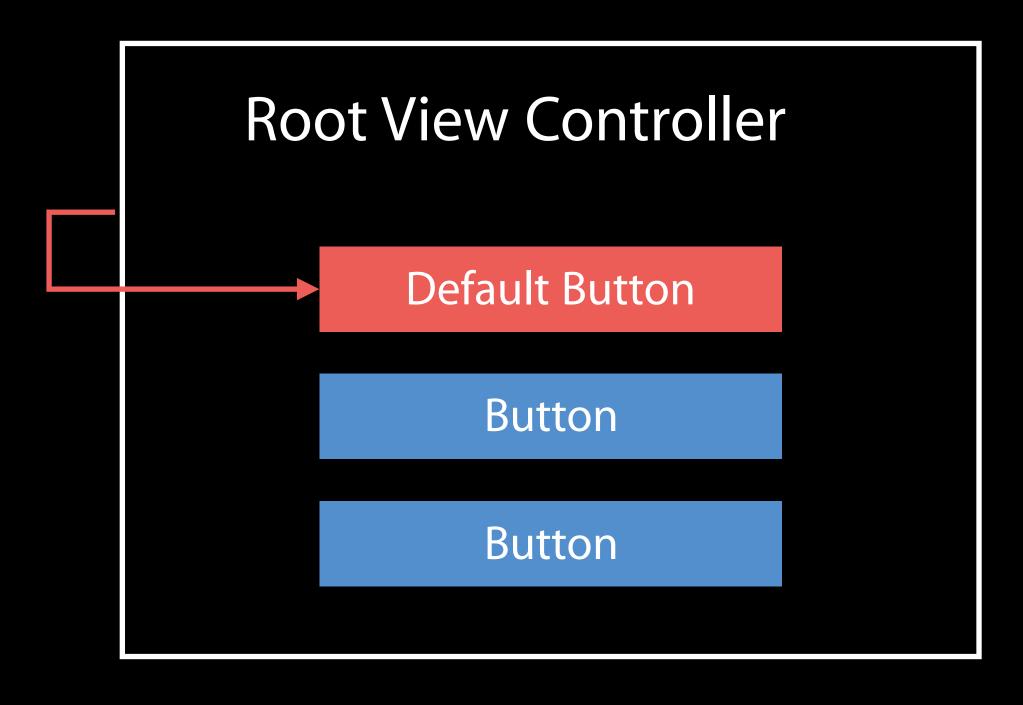

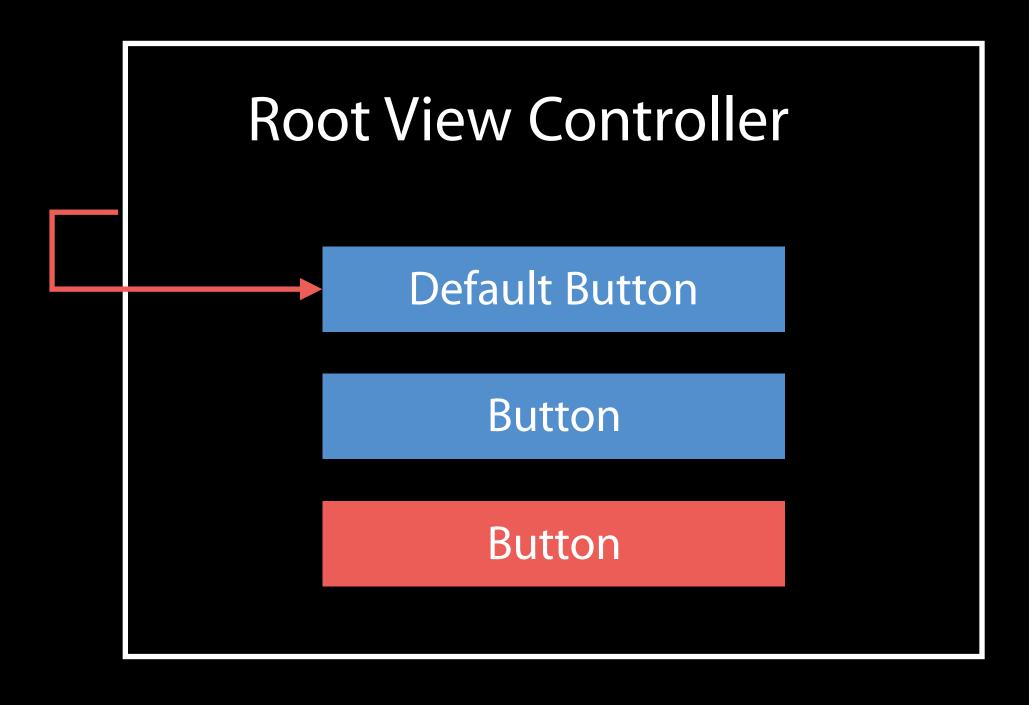

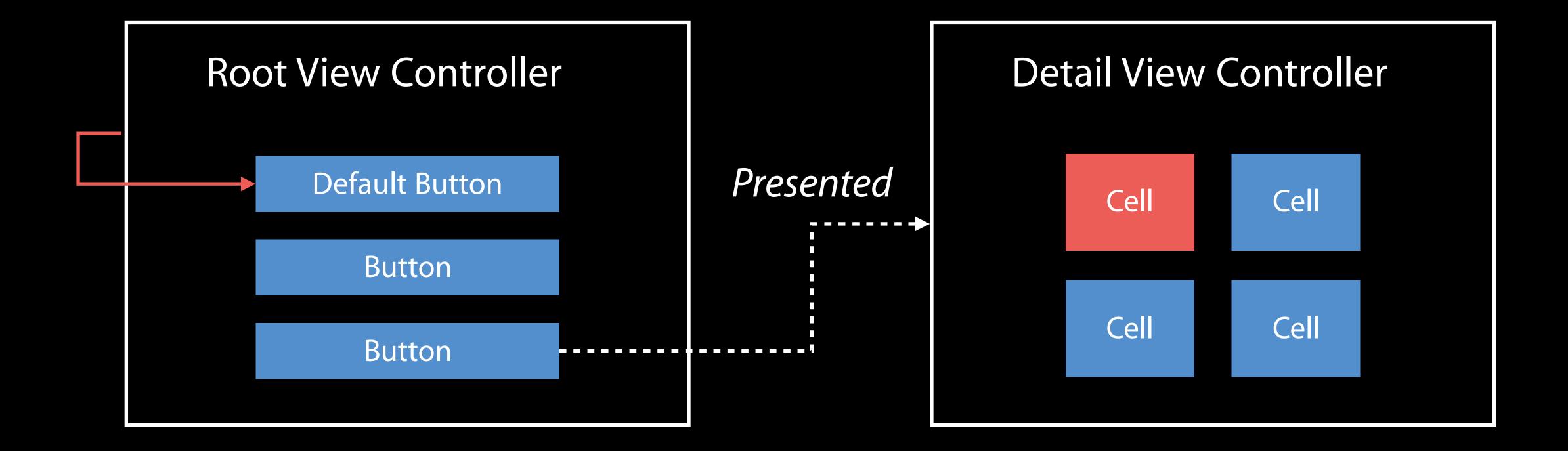

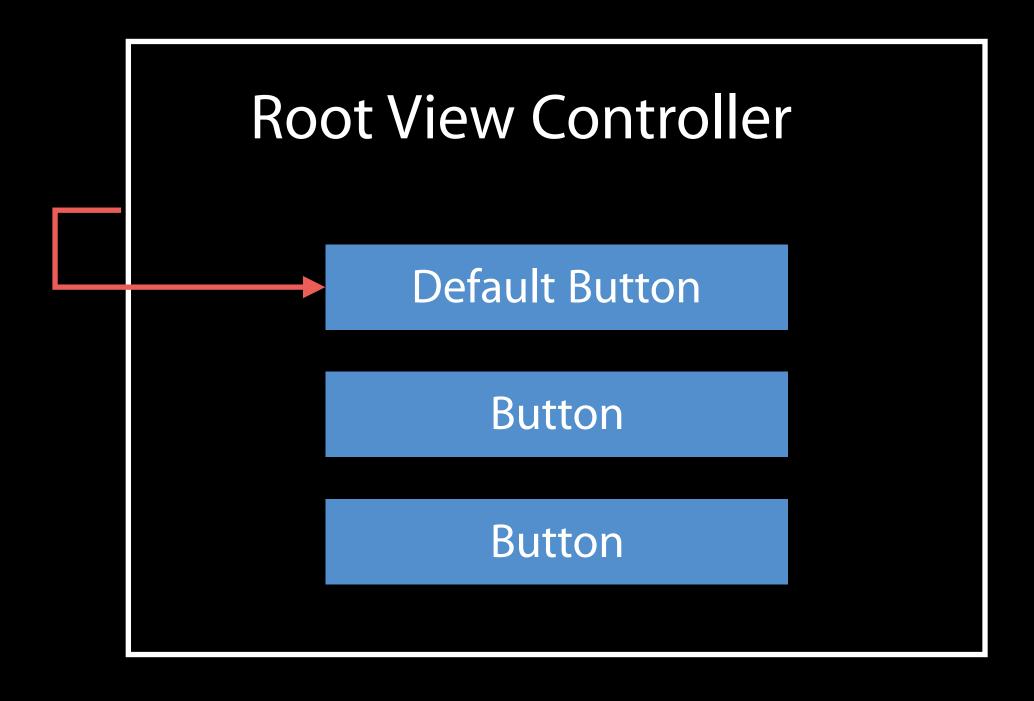

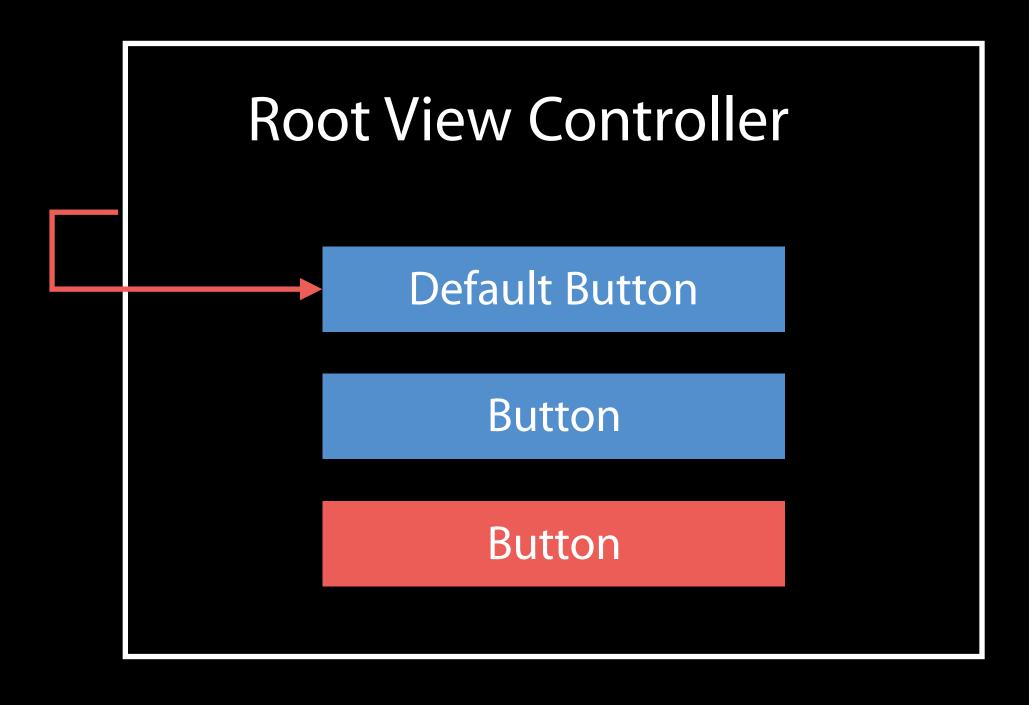

New API

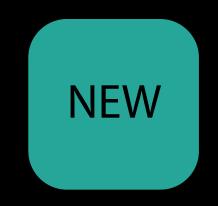

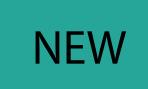

New API

```
public class UIViewController : ... {
    public var restoresFocusAfterTransition: Bool
}
```

NEW

New API

True by default

```
public class UIViewController : ... {
    public var restoresFocusAfterTransition: Bool
}
```

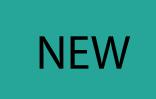

New API

True by default

Affects presentation, push/pop, and tab bar selection

```
public class UIViewController : ... {
    public var restoresFocusAfterTransition: Bool
}
```

# Demo preferred Focus Environments and restores Focus After Transition

Brandon Kieft tvOS Software Engineer

Use cases

Use cases

Game menus

Use cases

Game menus

Board games

Use cases

Game menus

Board games

Any "selection"-based game

NEW

Overview

Overview

Shared Focus API across UlKit and SpriteKit

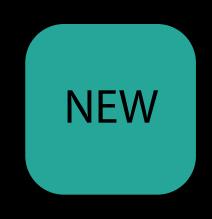

Overview

Shared Focus API across UlKit and SpriteKit

Opt-in for SpriteKit

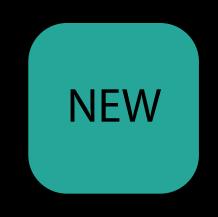

#### Overview

Shared Focus API across UlKit and SpriteKit

Opt-in for SpriteKit

Seamless focus movement between views and nodes

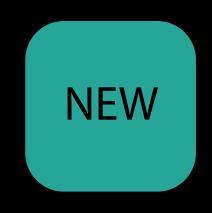

**UIView** 

**UIView** 

**UIView** 

var canBecomeFocused: Bool

**UIView** 

var canBecomeFocused: Bool

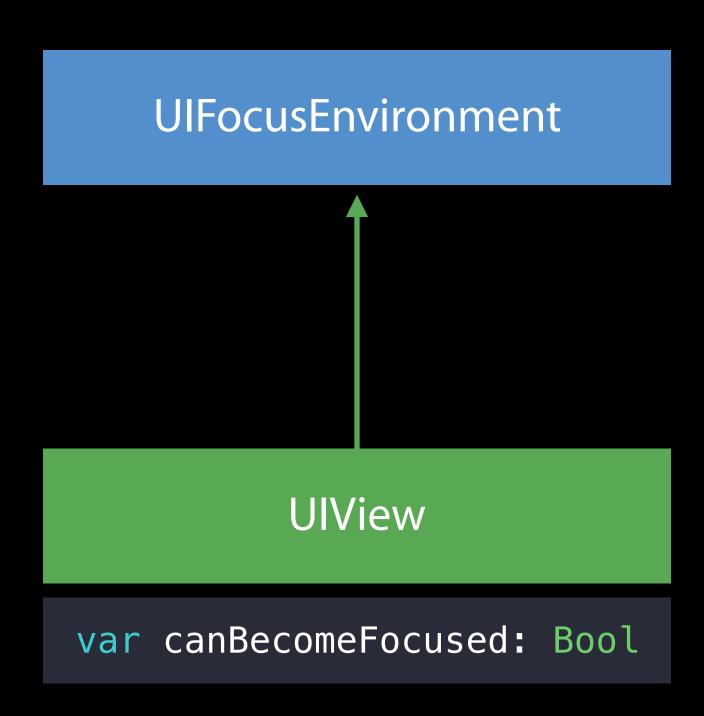

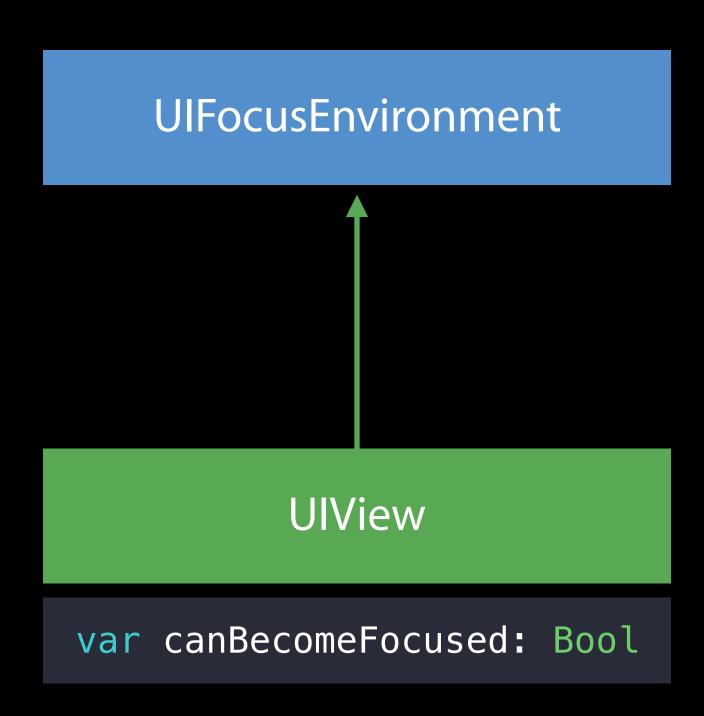

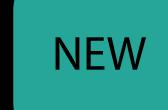

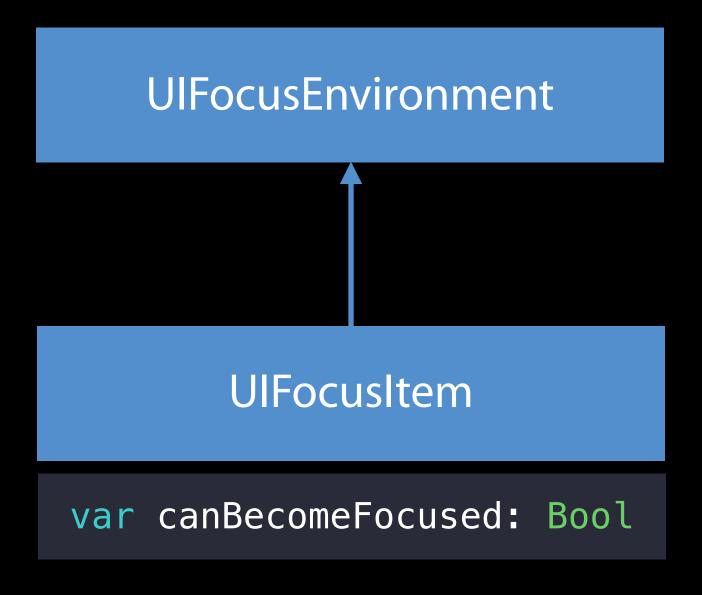

**UIView** 

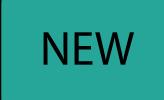

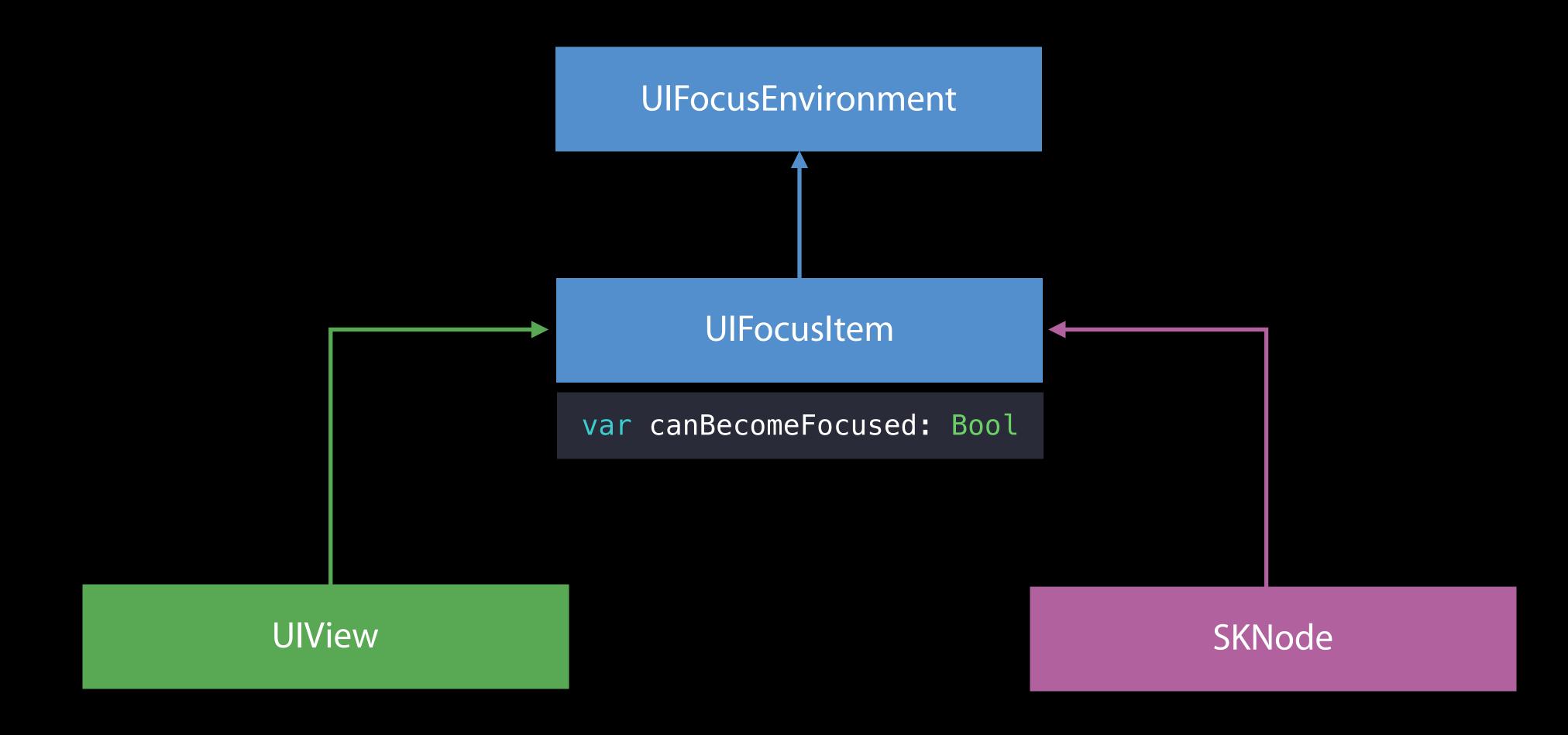

### Focus Interaction in SpriteKit UlFocusUpdateContext API

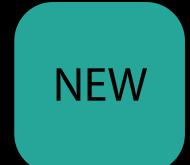

```
public class UIFocusUpdateContext : NSObject {
    weak public var previouslyFocusedItem: UIFocusItem? { get }
    weak public var nextFocusedItem: UIFocusItem? { get }
}
```

### Focus Interaction in SpriteKit UlScreen API

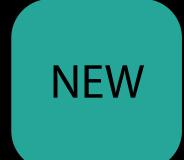

```
public class UIScreen : NSObject {
    weak public var focusedItem: UIFocusItem? { get }
}
```

### Focus Interaction in SpriteKit UlFocusEnvironment API

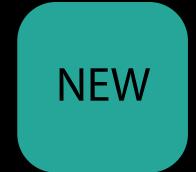

```
public protocol UIFocusEnvironment : NSObjectProtocol {
}
```

### Focus Interaction in SpriteKit UlFocusEnvironment API

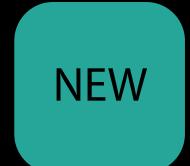

```
public protocol UIFocusEnvironment : NSObjectProtocol {
    weak optional public var preferredFocusedView: UIView? { get }
}
```

### Focus Interaction in SpriteKit UlFocusEnvironment API

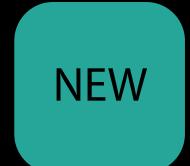

```
public protocol UIFocusEnvironment : NSObjectProtocol {
   public var preferredFocusEnvironments: [UIFocusEnvironment] { get }

   weak optional public var preferredFocusedView: UIView? { get }
}
```

### Focus Interaction in SpriteKit UlFocusEnvironment API

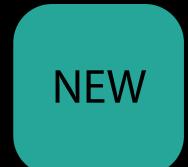

```
public protocol UIFocusEnvironment : NSObjectProtocol {
   public var preferredFocusEnvironments: [UIFocusEnvironment] { get }

   @available(tv0S, introduced: 9.0, deprecated: 10.0)
   weak optional public var preferredFocusedView: UIView? { get }
}
```

Focus API supports both UIKit and SpriteKit

Focus API supports both UlKit and SpriteKit

UIView and SKNode conform to UIFocusItem

Focus API supports both UIKit and SpriteKit
UIView and SKNode conform to UIFocusItem
Opt-in for SpriteKit

Focus API supports both UIKit and SpriteKit

UlView and SKNode conform to UlFocusItem

Opt-in for SpriteKit

No changes required for UlKit-only apps

Focus API supports both UIKit and SpriteKit

UlView and SKNode conform to UlFocusItem

Opt-in for SpriteKit

No changes required for UlKit-only apps

### Case Study

Building a custom control

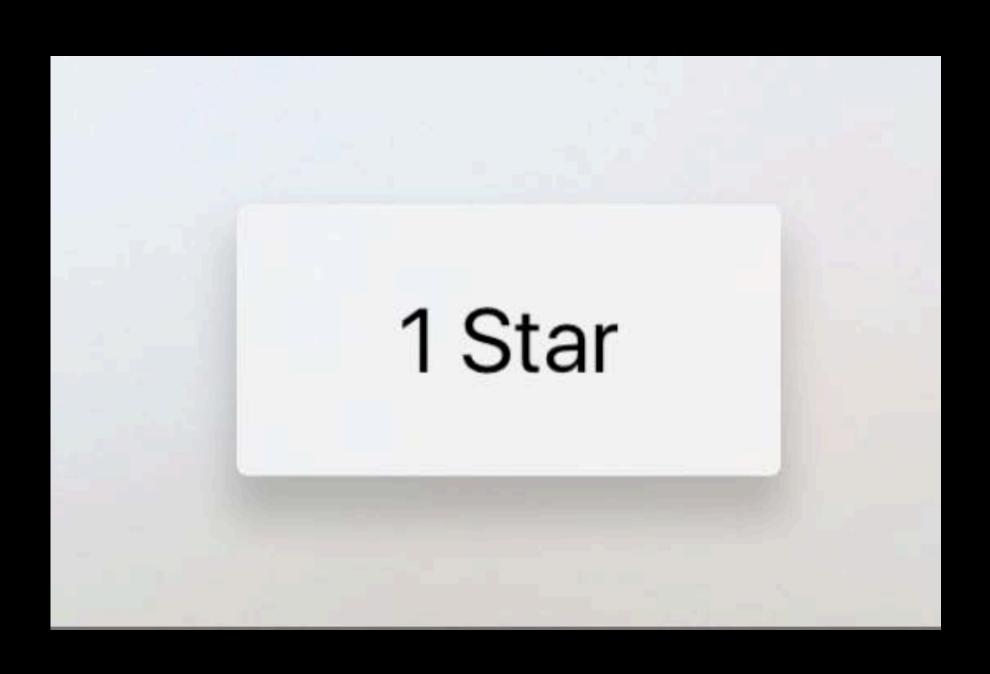

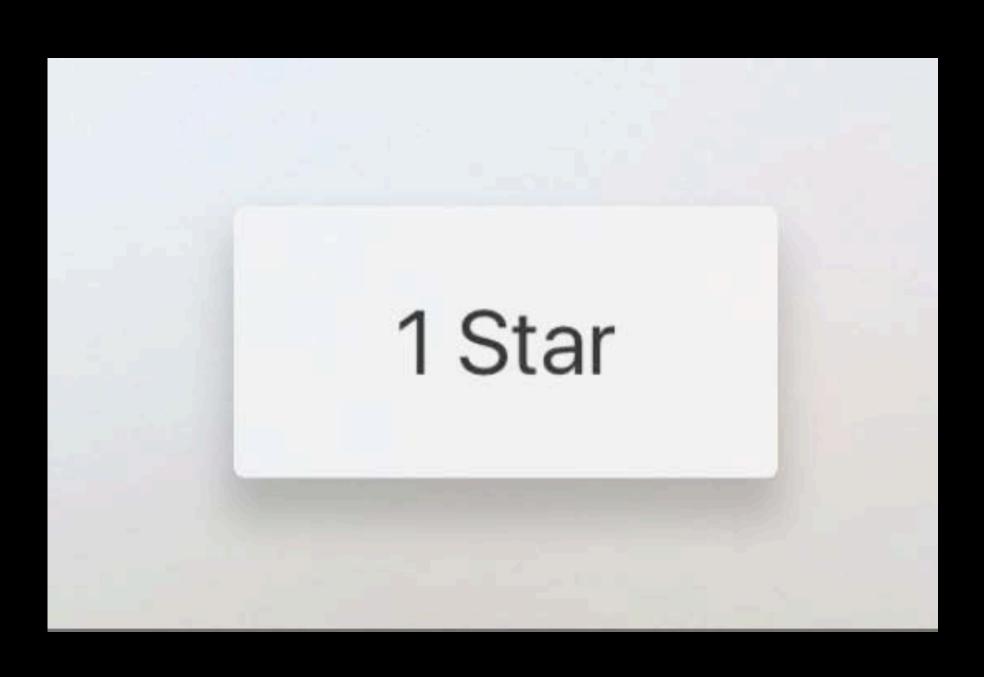

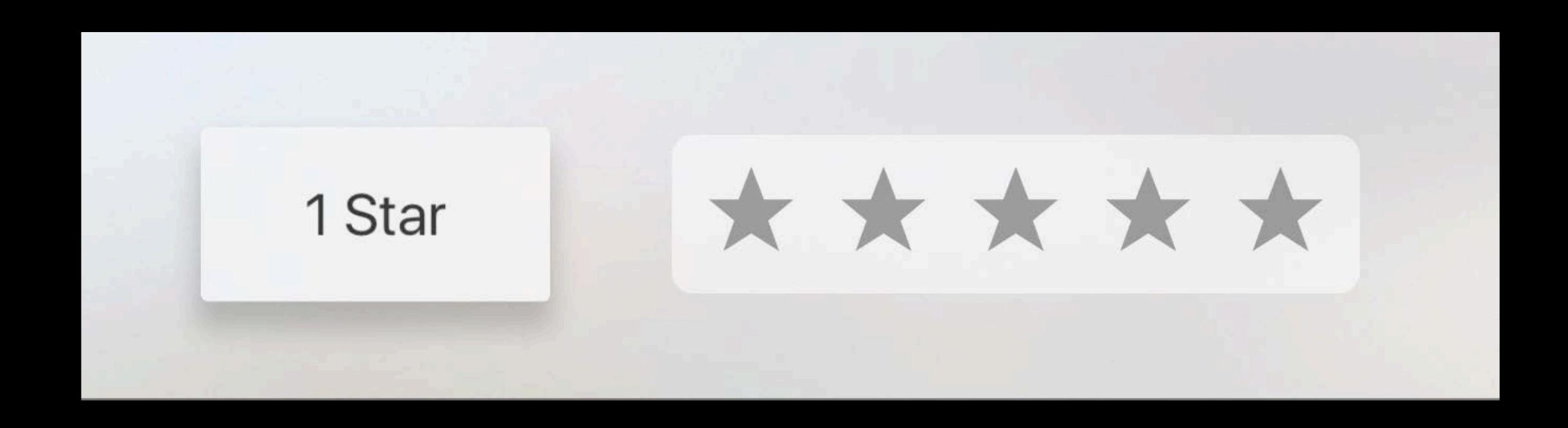

#### Demo

Building a custom control

Brandon Kieft tvOS Software Engineer

Recommendations

Recommendations

Subclass UlControl

Recommendations

Subclass UlControl

Use the focus animation coordinator

Recommendations

Subclass UlControl

Use the focus animation coordinator

Use motion effects

Testing

Testing

Input devices have different capabilities

Testing

Input devices have different capabilities

Test using different input devices

#### Testing

Input devices have different capabilities

Test using different input devices

Test with accessibility

Preferred focus enhancements

Preferred focus enhancements

Focus interaction support for SpriteKit

Preferred focus enhancements

Focus interaction support for SpriteKit

Building a custom, focusable control

#### Focus-Driven Interfaces with UlKit

Apple TV Tech Talks 2016

Covers the basics

In-depth Focus API overview

Best practices

Tools and debugging support

https://developer.apple.com/videos/techtalks-apple-tv/

More Information

https://developer.apple.com/wwdc16/215

## Related Sessions

| What's New in tvOS      | Presidio | Tuesday 3:00PM    |
|-------------------------|----------|-------------------|
| Mastering UIKit on tvOS | Presidio | Wednesday 10:00AM |
| What's New in SpriteKit | Presidio | Thursday 5:00PM   |

## Labs

tvOS Lab

Frameworks Lab D Thursday 9:00AM

# ÓWWDC16